## SAP ABAP table KOMLRK LI APPEND EHP4 {Additional Fields EHP4}

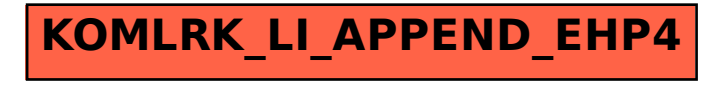